## Virtual Orientation New Team Member Guide

## *Welcome Aboard as you start your Vidant Health career!*

Our priority is providing safe environments for our team members, patients and community. To provide you a safe environment, as well as complying with Center for Disease Control and Prevention COVID-19 recommendations, Vidant Health is offering a virtual orientation experience.

**VIDANT HEALTH"** 

## *Getting Started*

The Friday before your Monday start date, a Vidant Health representative will send instructions to your personal email account. A designated arrival time to the Vidant Health Police Department will be established for completion of ID Badge, Vehicle Registration and I9 documentation review. From there, a representative will direct you to the Edwin Monroe Conference Center for email, LearnCenter and DUO access tutorials. Upon completion of these instructions, you will be free to finish orientation from the comfort of your home. Team member interaction will be staggered for social distancing.

*Internet access and personal device are required to complete orientation from home. If you do not have the ability to complete Virtual Orientation at home, please contact Staci Brooks at 252-847-5411 or [candidateexperience@vidanthealth.com](mailto:candidateexperience@vidanthealth.com)*

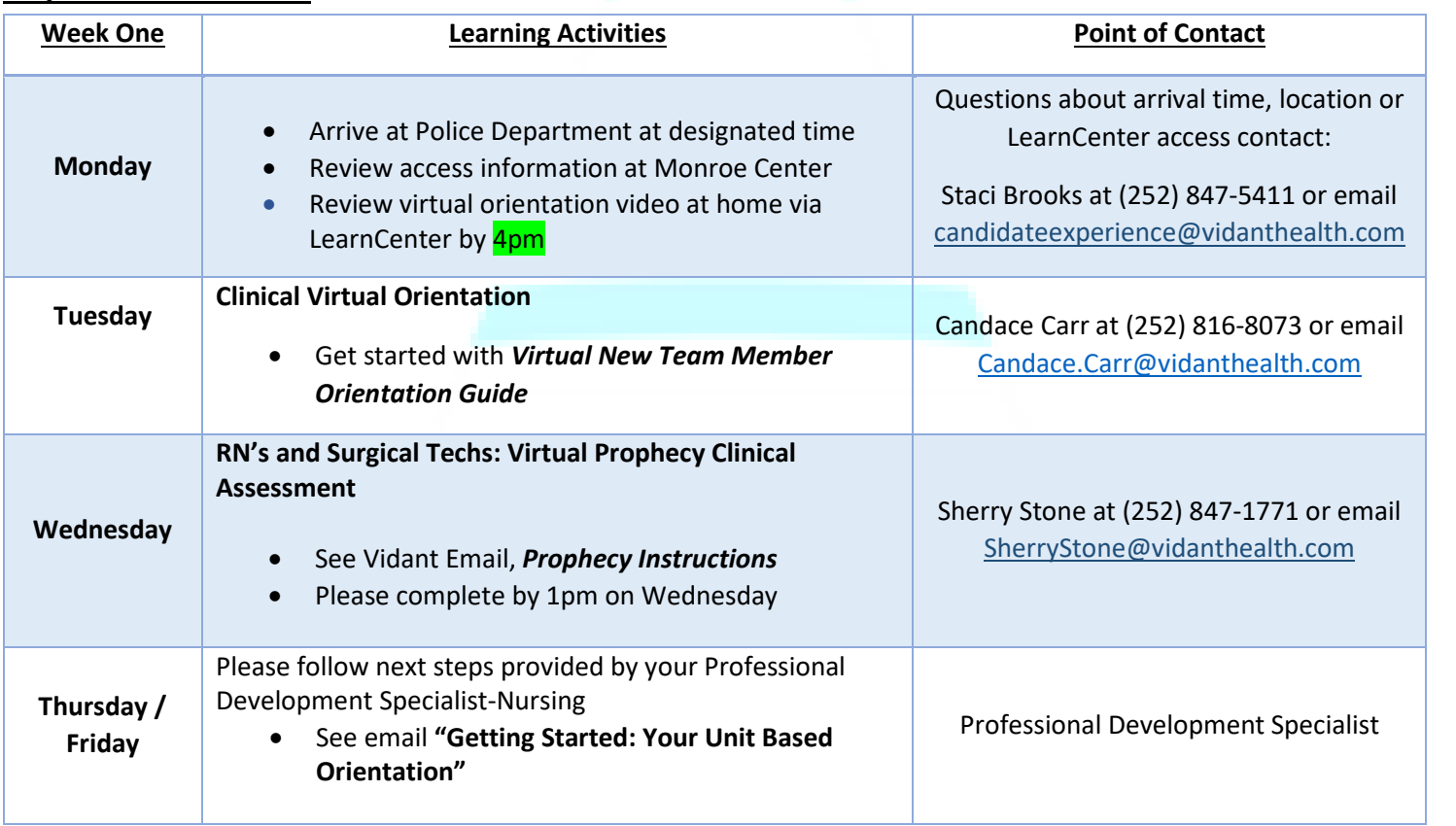

## *Professional Transitions*

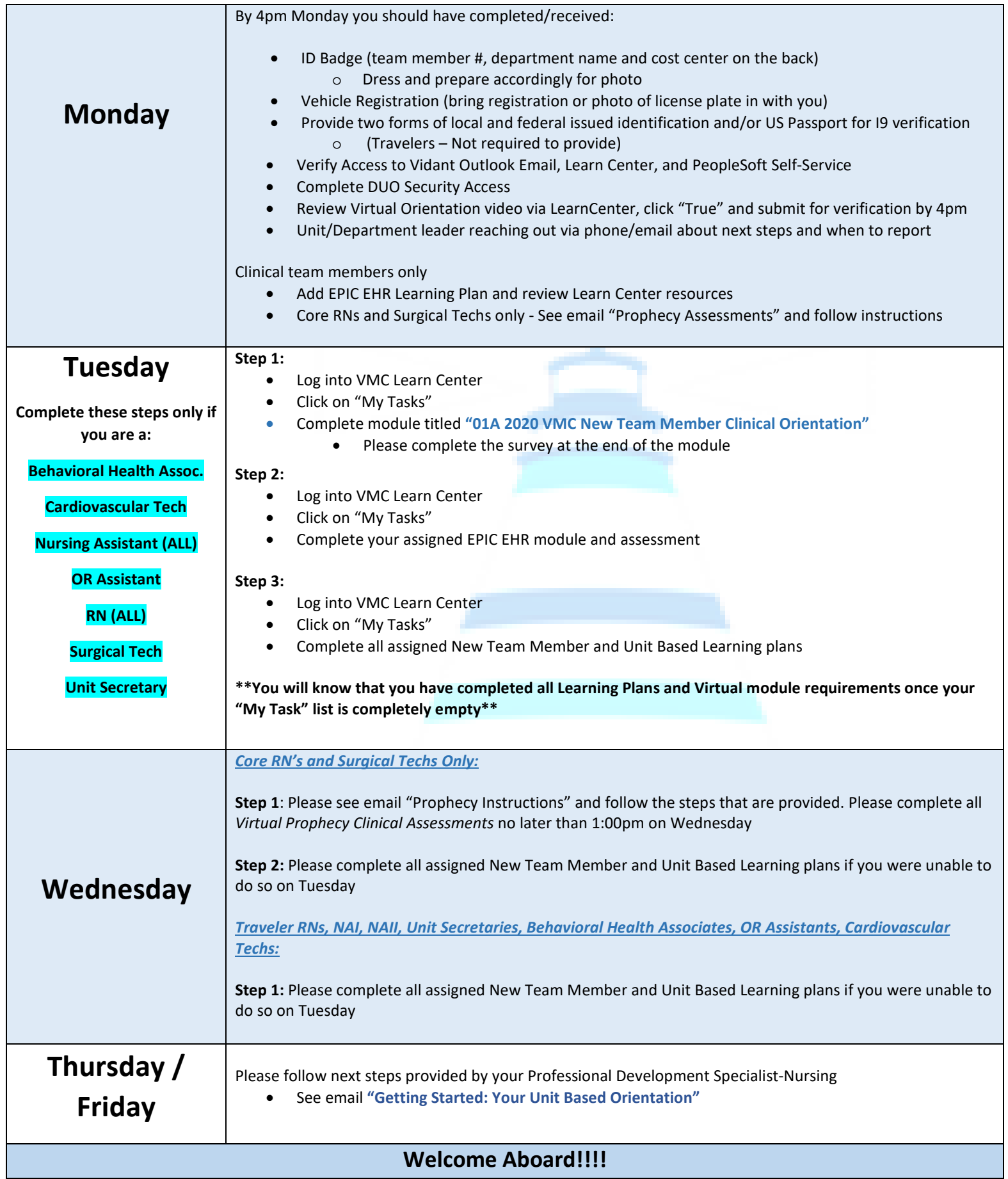